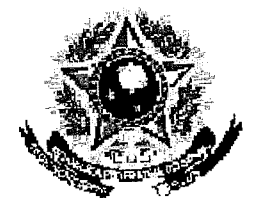

## SERVIÇO PÚBLICO FEDERAL

h.,

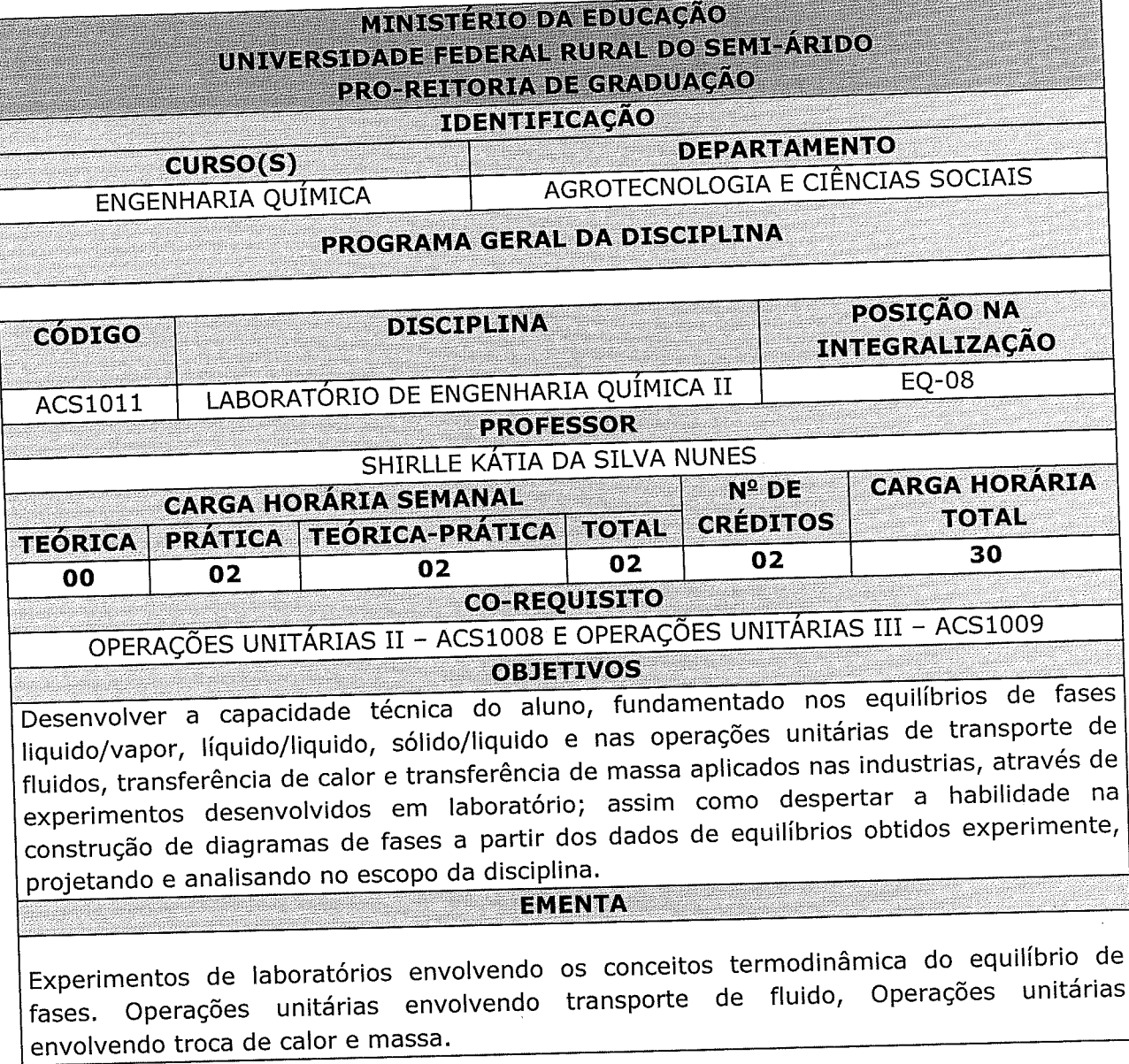

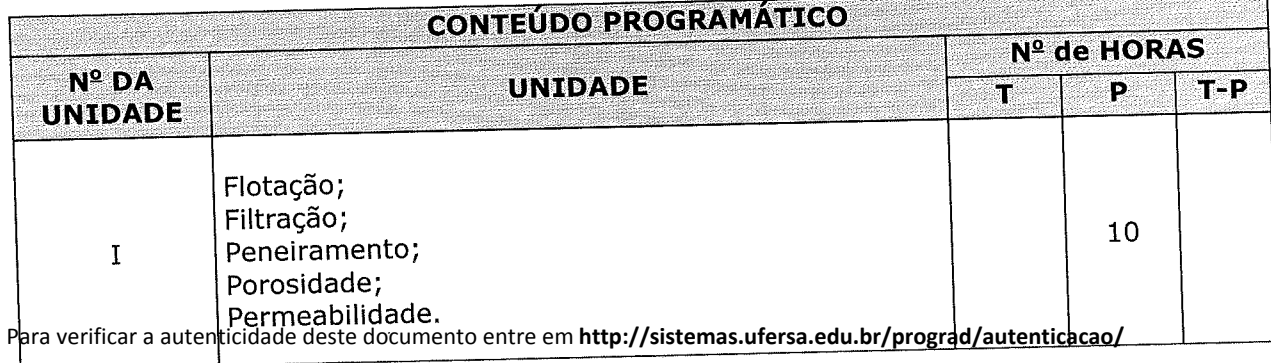

informando o código de autenticação **d2419c9bd997463b9c99be642e2ead4e**

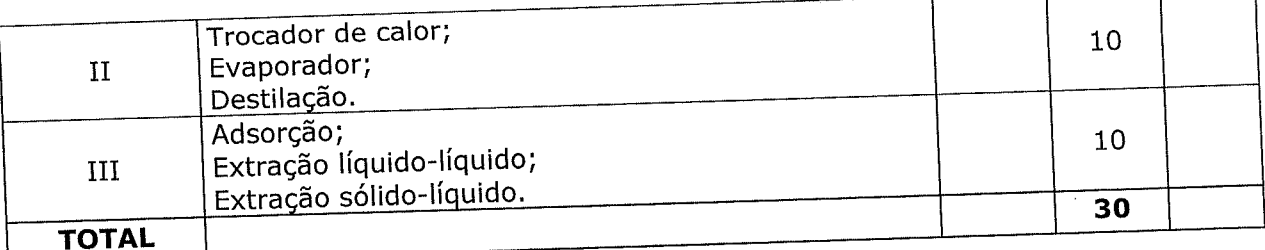

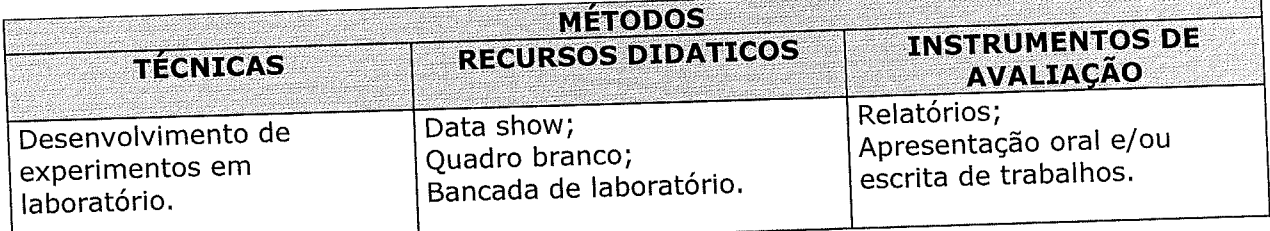

REFERÈNCIAS BIBLIOGRAFICAS (ABNT 2000) **BIBLIOGRAFIA BÁSICA:** 

FOUST, A.S.; WENZEL, L.A.; CLUMP, C.W.; MAUS, L.; ANDERSEN, L.B. Princípios das operações unitárias. Rio de Janeiro: Editora Guanabara Dois, 1982.

COULSON, J. M. & RICHARDSON, J. F. Tecnologia química - operações unitárias. 2ª

ed. Lisboa: Editora: Fundação Calouste Gulbekian, 1968. Volume: II.

GOMIDE, R. Operações unitárias. Ed. do Autor, São Paulo, 1988. 444p, Vol. IV.

## **BIBLIOGRAFIA COMPLEMENTAR:**

McCABE, W. L.; SMITH, J. C.; HARRIOT, P. Unit Operations of Chemical Engineerin. 5th ed., McGraw- Hill, New York, 1993.

PERRY, R. H. Chemical engineers handbook. 6<sup>ª</sup> ed. Mcgraw Hill, 1984.

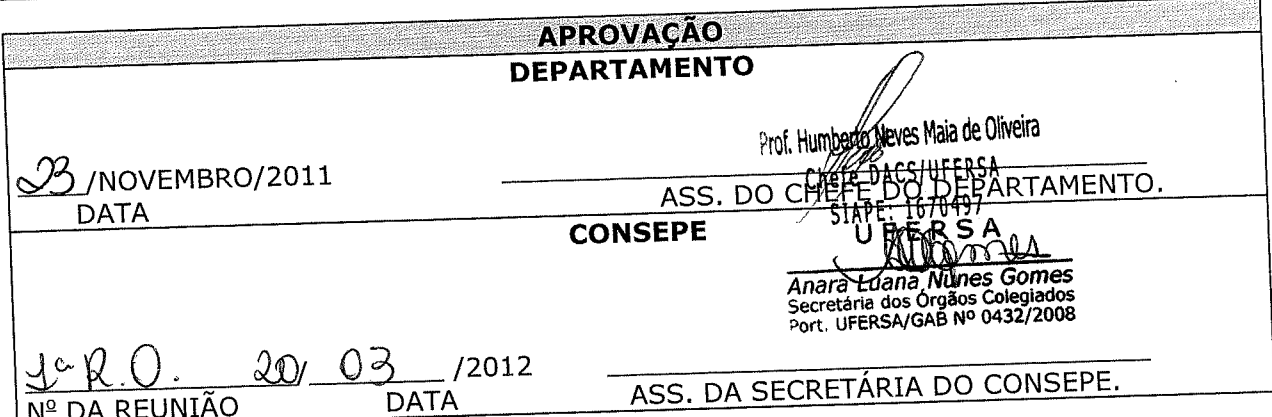

Para verificar a autenticidade deste documento entre em http://sistemas.ufersa.edu.br/prograd/autenticacao/ informando o código de autenticação d2419c9bd997463b9c99be642e2ead4e